## Redukcja zakłóceń

dr hab. inż. Przemysław Śliwiński

## May 12, 2014

Na wybranym obrazie  $N \times N$  (np.  $\texttt{http://ldrv.ms/1mQIZSJ)}$  dokonać redukcji zakłóceń za pomocą:

- 1. filtru splotowego (ruchoma średnia) o wybranej długości i wybranym kształcie funkcji jądra (np. prostokątne, trójkątne, Keysa)
- 2. filtru bilateralnego o wybranej długości i kształcie funkcji jądra
- 3. metody progowania z wybraną wartością progu w oparciu o:
	- (a) transformaty falkowe
		- i. ortogonalną Haara
		- ii. biortogonalną  $5/3$  (JPEG 2000)
		- iii. biortogonalną  $9/7$  (JPEG 2000)
	- (b) transformatę kosinusową

W każdym z przypadków porównać obraz wynikowy (po odszumianiu) z oryginałem (np. http://1drv.ms/1mQJ2hq). Wyznaczyć błąd średniokwadratowy. Wybrać najlepsze parametry filtrów i porównać je ze sobą.

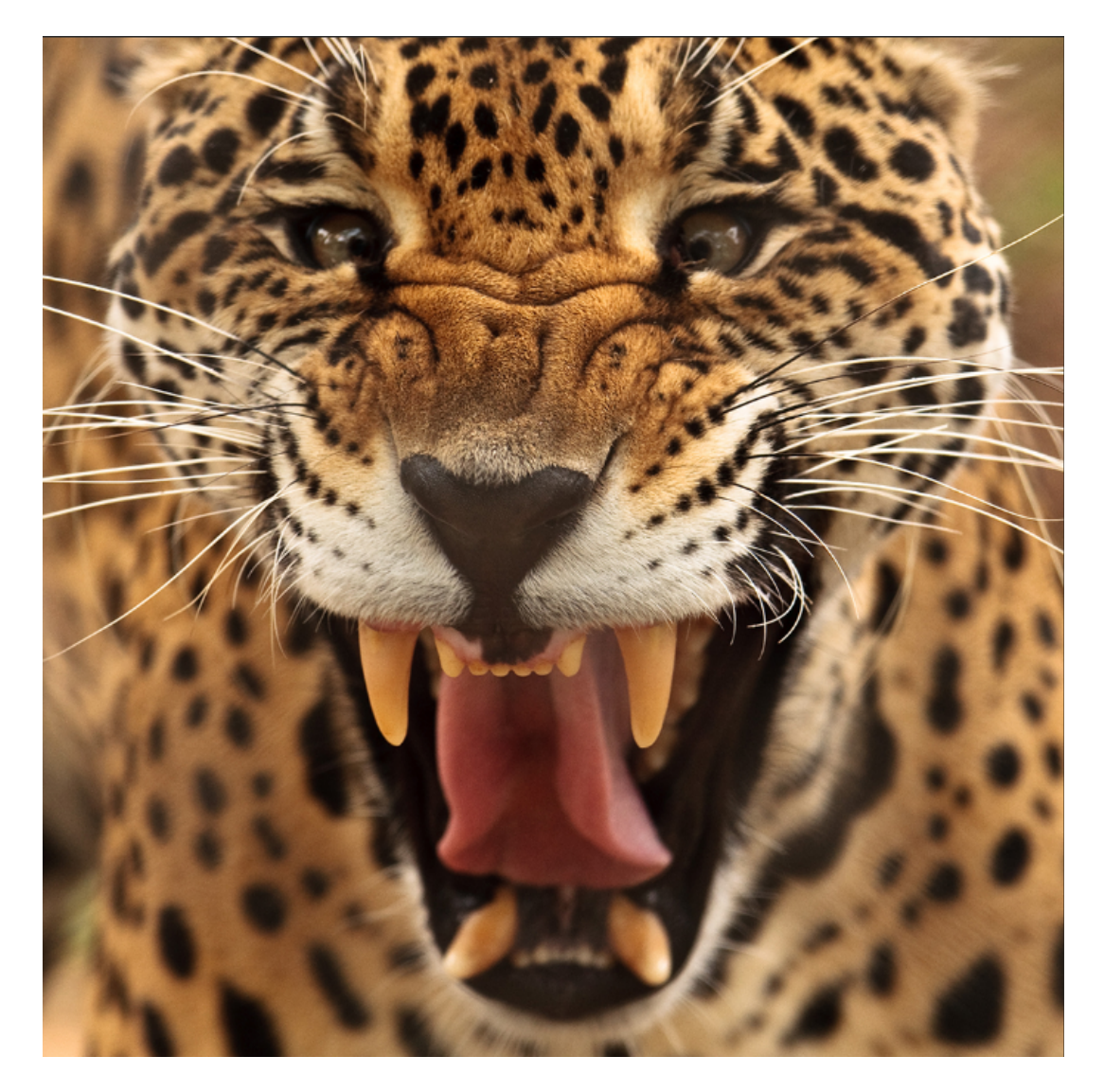

Figure 1: Lampart

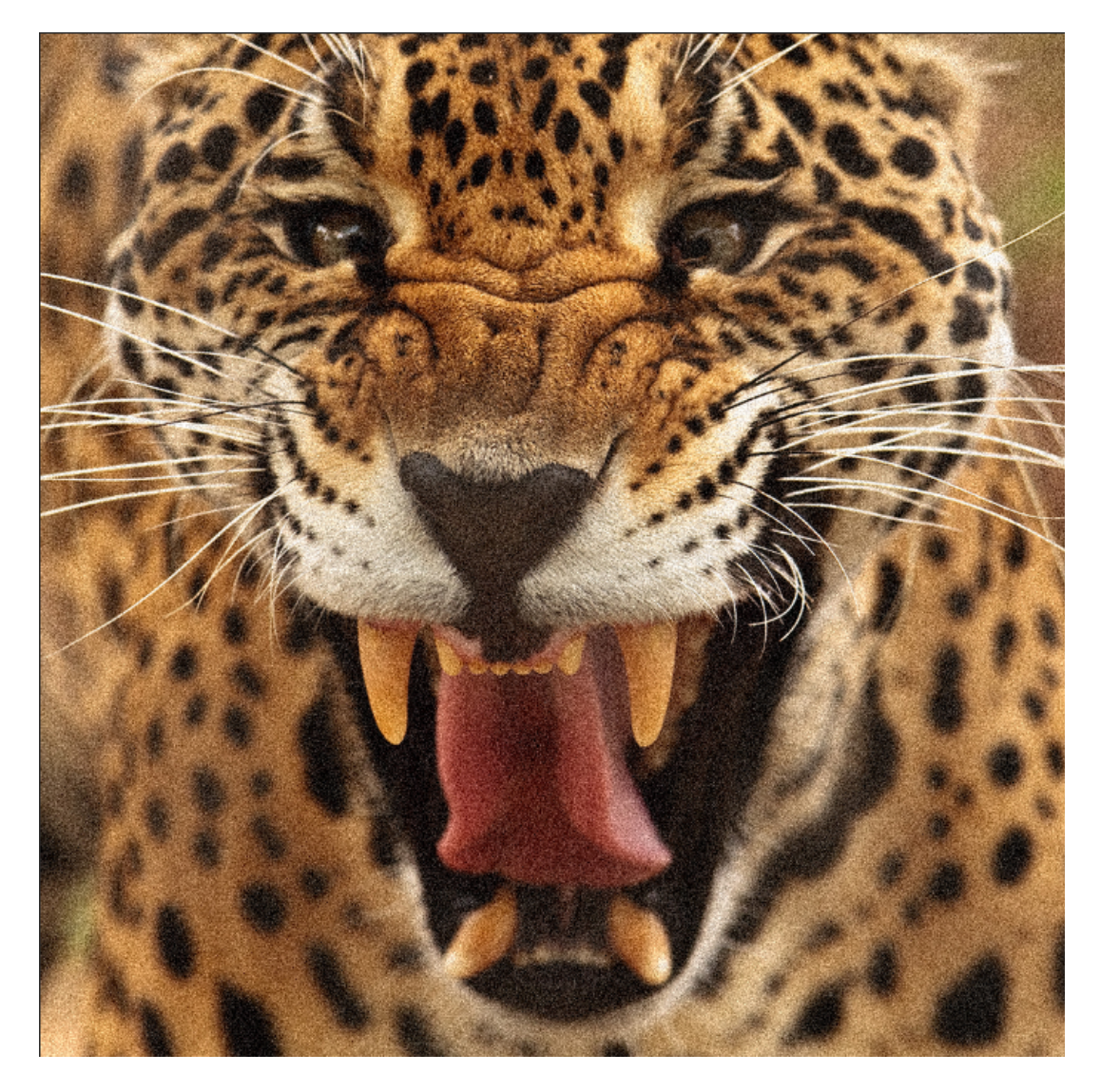

Figure 2: Lampart  $+$  szum